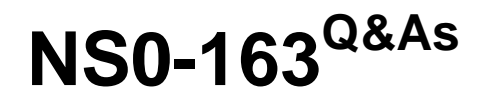

Network Appliance Data Protection Solutions

### **Pass Network Appliance NS0-163 Exam with 100% Guarantee**

Free Download Real Questions & Answers **PDF** and **VCE** file from:

**https://www.leads4pass.com/ns0-163.html**

### 100% Passing Guarantee 100% Money Back Assurance

Following Questions and Answers are all new published by Network Appliance Official Exam Center

**63 Instant Download After Purchase** 

- **@ 100% Money Back Guarantee**
- 365 Days Free Update

**Leads4Pass** 

800,000+ Satisfied Customers

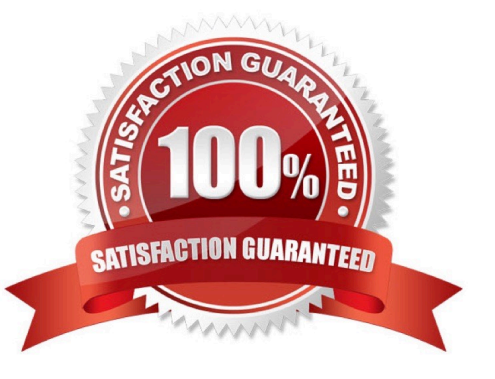

# **Leads4Pass**

#### **QUESTION 1**

Which statement describes the results of the snapmirror resync command?

A. Resynchronization finds the newest common snapshot shared by the two volumes orqtrees, and removes all newer information on the storage appliance on which the command is run.

B. Resynchronization made. cause the loss of all data written to the destination after the original base snapshot was

- C. Resynchronization. update the snapshot on the source filer.
- D. Resynchronization. update the snapshot on the destination filer.

Correct Answer: A

#### **QUESTION 2**

Fill in the blank for the following statement: To manage a SnapVault backup through a commercial NDMP application, you must specify a\_\_\_\_\_authorized through that application.

- A. volume andqtree
- B. directory path
- C. user and password
- D. SnapVault license

Correct Answer: C

#### **QUESTION 3**

Which one of the following /etc/snapmirror.conf entries will not support synchronous SnapMirror?

- A. FilerA:source\_vol FilerB: destination\_vol- sync
- B. FilerA: source\_vol FilerB: destination\_vol outstanding=3s sync
- C. FilerA: source\_vol FilerB: destination\_vol-0-55/5\*\*\*
- D. FilerA: source\_vol FilerB: destination\_vol visibility\_interval=1hr, outstanding=3ms, cksum=crc32 sync

Correct Answer: C

#### **QUESTION 4**

You are troubleshooting a clustered failover problem at a customer site. The customer explains that both storage appliances were NFS mounted onto the Solaris host. You attempt to create a file on the NFS mount point for the inaccessible appliance, but you get the following error:NFS server filer2 not responding still trying.Symptoms:

# **Leads4Pass**

- 1) When not in takeover mode, both storage appliances operate normally.
- 2) In takeover mode, the taken over node is not accessible on the network.You perform a "cf giveback"

and you can now create a file over NFS on both appliances.

What should vou do first to resolve this issue?

- A. Replace the cluster interconnect card and run diagnostics "all" to ensure proper system operation.
- B. Replace the NIC adapter.
- C. Use the cluster-config-checker.cgi to identify the problem and corrective action.
- D. Submit a new bug report.

Correct Answer: C

#### **QUESTION 5**

When you create a restricted volume to be used as the destination for SnapMirror data replication, which command allows you to check the size of the source and destination volumes?

A. sysconfig -v

B. df

- C. vol status -b
- D. vol mirror -v
- Correct Answer: C

[Latest NS0-163 Dumps](https://www.leads4pass.com/ns0-163.html) [NS0-163 Practice Test](https://www.leads4pass.com/ns0-163.html) [NS0-163 Exam Questions](https://www.leads4pass.com/ns0-163.html)